# **Vorwort**

Der vorliegende zweite Band entspricht unserer Vorlesung Strömungslehre II, die wir in stetig redigierter Form seit vielen Jahren an der Technischen Universität Berlin halten. Wir legen dieses Lehrbuch einer größeren Zielgruppe vor, die aus Studierenden der Ingenieurwissen-schaften und Physik sowie den Praktikern aus vorwiegend strömungstechnischer Industrie besteht. Um den anwendungstechnischen Charakter dieses Buches zu betonen, haben wir in Abstimmung mit dem SPRINGER-Verlag Heidelberg den Titel

"Strömungslehre für den Maschinenbau – Technik und Beispiele"

gewählt. Die Kenntnis des ersten Bandes Strömungslehre – Grundlagen ist hilfreich, jedoch keine Voraussetzung zum Verständnis des zweiten Bandes. Neu hinzugekommen ist die Realisierung einer Homepage

www.tu-berlin.de/~fsd.

Für die Erstellung dieses Werkes haben wir wieder vielfältigen Dank auszusprechen:

Frau KOMOLL und Frau LAWRENZ für die Erstellung der Zeichnungen, Frau Bente THAMSEN und Herrn Kristian HÖCHEL für die Redaktion und computerunterstützte Anfertigung der druckfertigen Vorlage und dem Springer-Verlag für das uns entgegengebrachte Vertrauen.

Last but not least sind wir der ehemaligen Doktorandin des Institutsbereichs, Frau Prof. Dr.-Ing. (habil) Kitano MAJIDI, für die Mitgestaltung einiger Kapitel, insbesondere 13.3, 13.4 und 14, äußerst dankbar.

Wie beim ersten Band sind wir dem SPRINGER-Verlag Heidelberg für die Unterstützung und das uns entgegengebrachte Vertrauen zu Dank verpflichtet.

Berlin, im Herbst 2008 Helmut E. Siekmann

Paul Uwe Thamsen

# **4 Anwendungen des Impulssatzes**

# **4.1 Rohrbogen**

Im Rohrleitungsbau sind 90°-Rohrbögen in Gusskonstruktion mit Normflansch sehr häufig anzutreffen. Hierbei wird neben der Strömungsumlenkung oft auch eine Flächenvariation von  $A_1$  nach  $A_2$  durchgeführt, wenn es sich z.B. darum handelt, einen Rohrabschnitt mit einem Normdurchmesser mit einem Rohrabschnitt eines anderen Normdurchmessers rechtwinklig zu verbinden (s. **Bild 4.1**). Es sind auch Fälle bekannt, in denen z.B. ein Betonkanal mit nahezu rechteckigem Strömungsquerschnitt A<sub>1</sub> rechtwinklig an eine Stahlrohrleitung mit kreisrundem Strömungsquerschnitt  $A_2$  anschließt, wobei  $A_1 \neq A_2$  sein kann. In der folgenden Aufgabe wird das Flächenverhältnis  $A_1 / A_2$  mit *k* bezeichnet, wobei  $k > 1$  einen Beschleunigungskrümmer und *k* < 1 einen Verzögerungskrümmer charakterisiert, s. **Bild 4.1**.

### *Gegeben*:

 $k = A_1 / A_2$  Flächenverhältnis des 90°-Rohrbogens mit 0,6 ≤  $k$  ≤ 3,0.

### *Vorausgesetzt*:

- Verlustfreie, stationäre Strömung von (1) nach (2),
- Kein Überdruck im Austrittsquerschnitt :  $p_{\text{U},2} = p_2 p_a = 0$  bar,
- Stromfadengewichtskraft vernachlässigbar:  $F_G \ll R_W$  und
- Horizontale Lage des Rohrbogens.

### *Gesucht*:

Richtungswinkel  $\alpha$  der Reaktionswandkraft  $R_W$  in Abhängigkeit vom Flächenverhältnis  $k = A_1 / A_2$ , s **Bild 4.1**.

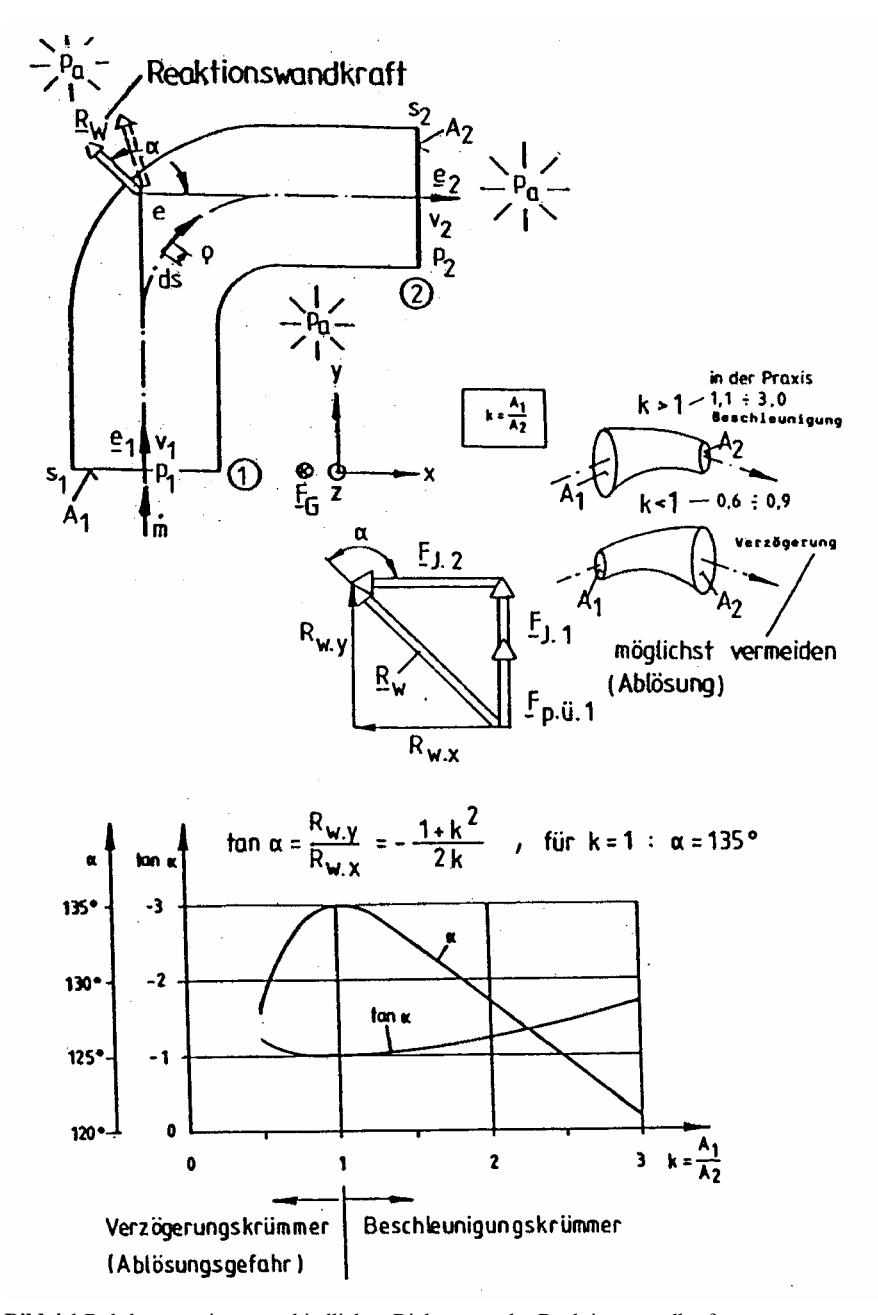

**Bild 4.1** Rohrbogen mit unterschiedlichen Richtungen der Reaktionswandkraft

*Lösung*:

Mit Anwendung der Gl.(I-4.24) für die **Reaktionswandkraft** ergibt sich, bezogen auf dieses Problem:

$$
\underline{R}_{\rm W} = \left[ \dot{m}v_1 + (p_1 - p_a)A_1 \right] \underline{e}_1 - \left[ \dot{m}v_2 \right] \underline{e}_2,
$$
\n
$$
\underline{e}_1 = \underline{e}_y = (0, 1, 0), \ \underline{e}_2 = \underline{e}_x = (1, 0, 0),
$$
\n
$$
\dot{m}v_1 = \rho A_1 v_1^2 \ \text{und } \dot{m}v_2 = \rho A_2 v_2^2.
$$
\n(4.1)

Aus der Kontinuitätsgleichung (I-3.10) folgt  $v_2$  zu:

$$
\mathbf{v}_2 = k \mathbf{v}_1 \tag{4.2}
$$

Mit der BERNOULLI-Gl. (I-3.3) ergibt sich für stationäre horizontale Strömung mit  $p_2 = p_a$ :

$$
p_1 - p_a = \frac{\rho}{2} \left( k^2 v_1^2 - v_1^2 \right) = \frac{\rho}{2} v_1^2 \left( k^2 - 1 \right).
$$
 (4.3)

Diese Gleichung wird in (4.1) eingesetzt und liefert:

$$
\underline{R}_{\rm W} = \left[\rho A_1 {\rm v}_1{}^2 + \frac{\rho}{2} {\rm v}_1{}^2 (k^2 - 1) A_1 \right] \underline{e}_{\rm y} - \left[\rho k A_1 {\rm v}_1{}^2 \right] \underline{e}_{\rm x} \,. \tag{4.4}
$$

Hieraus folgt:

$$
R_{\rm W.x} = -\rho \, kA_1 v_1^2 \tag{4.5}
$$

und

$$
R_{\rm w,y} = +\rho A_{1}v_{1}^{2} \left(1 + \frac{k^{2} - 1}{2}\right) = \rho A_{1}v_{1}^{2} \frac{1 + k^{2}}{2}.
$$
 (4.6)

Schließlich findet man den **Richtungswinkel**  $\alpha$  aus:

$$
\tan \alpha = \frac{R_{\rm W,y}}{R_{\rm W,x}} = -\frac{\rho A_1 v_1^2 (1 + k^2)}{2\rho k A_1 v_1^2} = -\frac{1 + k^2}{2k}.
$$

Dieser funktionale Zusammenhang ist in **Bild 4.1** dargestellt. Anschaulicher ist der in demselben Bild gezeigte Verlauf als Funktion:

$$
\alpha = \arctan\left(-\frac{1+k^2}{2k}\right).
$$

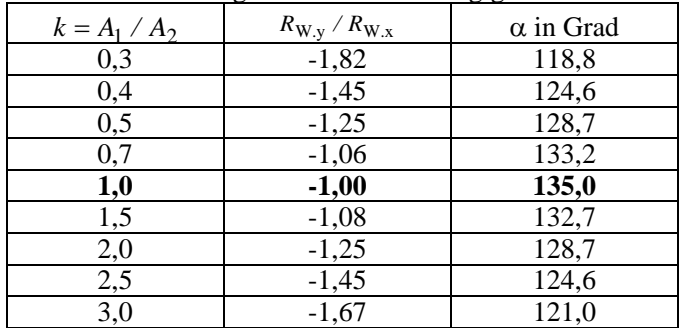

**Tabelle 4.1** gibt die *k*,  $\alpha$  und  $R_{\text{wv}}/R_{\text{wv}}$  -Werte wieder:

**Tabelle 4.1** Richtungswinkel  $\alpha$  in Abhängigkeit vom Flächenverhältnis k

Auffallend ist die Tatsache, dass der Richtungswinkel  $\alpha$  für alle Flächenverhältnisse *k* den Wert 135° nicht überschreitet. Für alle  $k \neq 1$  zeigt die Reaktionswandkraft mehr oder weniger in die Zuströmrichtung.

# **4.2 Schub eines Flüssigkeitsstrahls**

Bei diesem Anwendungsbeispiel soll die Schubwirkung eines freien Flüssigkeitsstrahls studiert werden. **Bild 4.2** zeigt einen Schienen-Schubwagen, der aufgrund der Schubwirkung eines horizontal austretenden Flüssigkeitsstrahls mit den Puffern unter Zwischenschaltung einer Schubkraftmessdose gegen ein Widerlager gedrückt wird. Dieses Beispiel hat prinzipiellen Charakter, kann aber als Hintergrund für das Studium der Strahlantriebe dienen. Bekannt sind auch Schubantriebe von Schnellbooten mit einem Freistrahl **über** Wasser.

*Gegeben*:

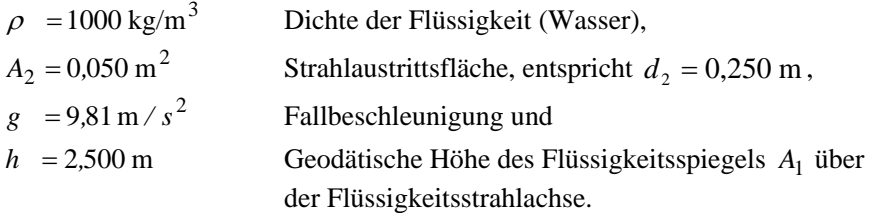

*Vorausgesetzt*:

- Konstante Spiegelhöhe:  $h = const$ ,
- Verlustfreie, stationäre Strömung von (1) nach (2),
- Kein Überdruck im Ein- und Austrittsquerschnitt:  $p_1 = p_2 = p_a$ ,
- Horizontale Lage des Flüssigkeitsstrahls,

Strahlgeschwindigkeit  $v_2$  in positiver x-Richtung:

 $\frac{v}{\sqrt{2}} = v_2 \cdot \frac{e}{x}$  mit  $\frac{e}{2} = \frac{e}{x}$  und

 $\overline{\text{St}}$ römungsgeschwindigkeit v<sub>1</sub> im Flüssigkeitsspiegel *A*<sub>1</sub> vernachlässigbar klein.

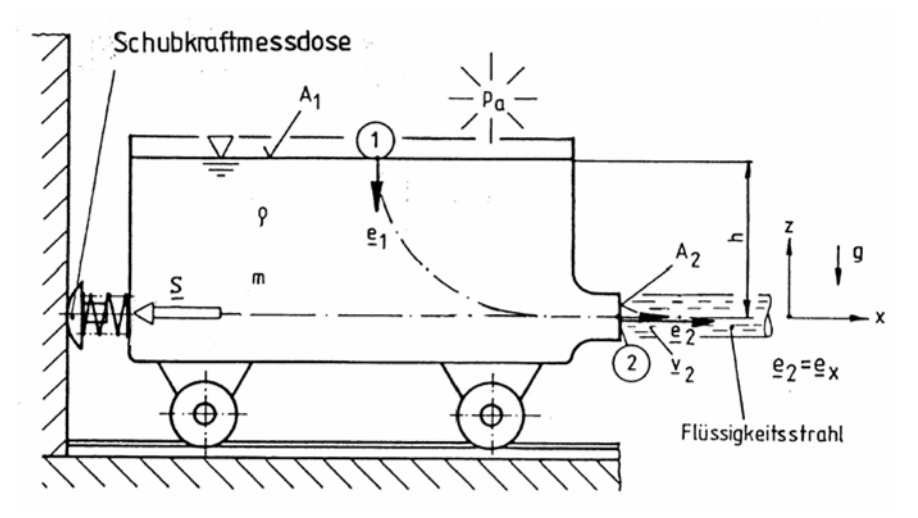

**Bild 4.2**. Schienen-Schubwagen mit freiem Flüssigkeitsstrahl (Strahlschub)

#### *Gesucht*:

Schub S des Flüssigkeitsstrahls.

#### *Lösung*:

Anwendung von Gl.(I-4.24) für die Reaktionswandkraft, zugeschnitten auf dieses Problem, ergibt:

$$
\underline{\mathbf{S}} = -[m\mathbf{v}_2] \underline{\mathbf{e}}_{\mathbf{x}} \tag{4.7}
$$

Mit  $\dot{m} = \rho A_2 v_2$  und  $v_2 = \sqrt{2gh}$ , Gl. (I-3.13), TORRICELLI-Gl., folgt:

$$
S = -\rho A_2 v_2^2 = -2\rho g h A_2 \tag{4.8}
$$

und zahlenmäßig:

 $S = -2.453 N$ .

Es ergibt sich, gemessen am technischen Aufwand, ein relativ geringer Schub. Auch die Austrittsgeschwindigkeit  $v_2 = 7.0 \, \text{m/s}$  ist verhältnismäßig klein. Der Schub S ist im vorliegenden Beispiel von der Fahrzeuggeschwindigkeit unabhängig. Das Fahrzeug wird, falls das Widerlager nicht existiert, durch den

Schub S solange beschleunigt, bis die sog. **Schubleistung = Schub**  $\times$  **Fahrzeuggeschwindigkeit** der Verlustleistung durch Luftwiderstand und Radverluste bei der erreichten Fahrzeuggeschwindigkeit entspricht. Hier aber bleibt das Fahrzeug vor dem Widerlager. Man nennt derartige Versuche auch "Standschub-Versuche" oder "Pfahlzugprobe". Letztgenannter Ausdruck stammt aus der Schiffstechnik.

## **4.3 Schubvorrichtung bei ungleichmäßiger Geschwindigkeitsverteilung im Austritt**

**Bild 4.3** zeigt den Vergleich von drei Schubvorrichtungen, von denen die obere (a) eine konstante Geschwindigkeitsverteilung  $v_2(r)$ , die mittlere (b) eine ungleichmäßige und die untere (c) wieder eine gleichmäßige Geschwindigkeitsverteilung  $v_2(r)$  aufweist, allerdings bei doppeltem Öffungsquerschnitt A<sub>2</sub>. Charakteristisch ist, dass bei allen Schubvorrichtungen (a)...(c) der gleiche Massenstrom *in* auftritt.

*Gegeben*:

- Geometrie von drei Schubvorrichtungsvarianten (a)...(c) nach **Bild 4.3**.

*Vorausgesetzt*:

- Schubvorrichtungen in Ruhe (Standschübe),
- Stationäre Strömung,
- Inkompressibles Fluid,
- $p_2 = p_a$ ,
- Horizontale Strömung,
- $\dot{m}$  = const für (a), (b), (c),
- $A_{2,(a)} = A_{2,(b)},$
- $A_{2, (c)} = 2A_{2, (b)} = 2A_{2, (a)}$  und
- $v_{2(h)}(r)$  ungleichmäßig verteilt.

## *Gesucht*:

- 1. Schübe  $R_{\text{W}(a)}$ ,  $R_{\text{W}(b)}$ ,  $R_{\text{W}(c)}$  und
- 2. Größenvergleich der Standschübe.

## *Lösung*:

**Zu 1.:** 

Gleichung (I-4.24) für die Reaktionswandkraft liefert, angewendet auf dieses Problem:

(a)  $\underline{R}_{W(a)} = -(\dot{m}v_{2(a)})\underline{e}_2$ ,

$$
R_{\mathrm{W}(a)} = -\dot{m}v_{2(a)} = -\rho A_{2(a)}v_{2(a)}^2,
$$
\n(4.9)

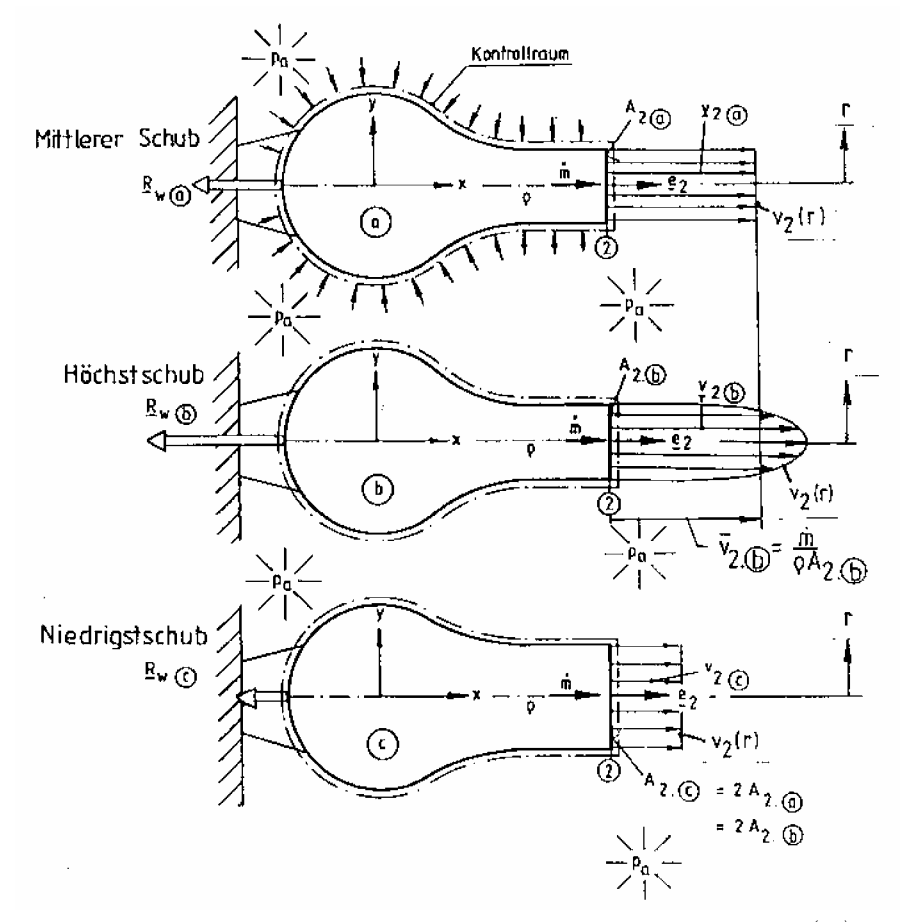

**Bild 4.3** Schubvorrichtungen bei unterschiedlicher Geschwindigkeitsverteilung  $v_2(r)$  und gleichem Massenstrom  $\dot{m}$ gleichem Massenstrom *m*

(b) 
$$
\underline{R}_{W(b)} = -\left(\int_{\dot{m}} V_{2(b)} dm \right) \underline{e}_2,
$$
  

$$
R_{W(b)} = -\int_{\dot{m}} V_{2(b)} dm = -\rho \int_{A_{2(b)}} V_{2(b)}^2 dA_{2(b)},
$$
(4.10)

(c) 
$$
\underline{R}_{W(c)} = -(\dot{m}v_{2(c)})\underline{e}_{2}
$$
 und  

$$
\underline{R}_{W(c)} = -\dot{m}v_{2(c)} = -\rho A_{2(c)}v_{2(c)}^{2}.
$$
(4.11)

**Zu 2**.: Größenvergleich der Standschübe:

Wird Gl.(4.11) ins Verhältnis zu Gl.(4.9) gesetzt, so gilt mit  $v_{2(c)} = \frac{v_{2(a)} + v_{2(a)}}{\Delta}$  $2(c)$  $2(a)$   $\frac{1}{2}$  $e^{2(c)}$  A  $V_{2(a)}A$  $V_{2(c)} = \frac{2(a) - 2(a)}{4}$ ,

Gl.(I-3.10):

$$
\frac{R_{\mathrm{W(c)}}}{R_{\mathrm{W(a)}}} = \frac{\dot{m} \mathrm{V}_{2(c)}}{\dot{m} \mathrm{V}_{2(a)}} = \frac{A_{2(a)} \mathrm{V}_{2(a)}}{A_{2(c)} \mathrm{V}_{2(a)}} = 0.5.
$$

Es ist also  $R_{W(a)} > R_{W(c)}$ ,  $R_{W(a)} = 2R_{W(c)}$ .

Die gleiche Prozedur mit Gln. (4.10) und (4.9) liefert:

$$
\frac{R_{w(b)}}{R_{w(a)}} = \frac{\rho A_{2(b)} \overline{v_{2(b)}}^2}{\rho A_{2(a)} v_{2(a)}} = \frac{\overline{v_{2(b)}}^2}{v_{2(a)}^2} = \frac{\overline{v_2}^2}{\overline{v_2}^2} > 1.
$$

Dies ist im letzten Teil der Gleichung die sog. SCHWARZ<sup>6</sup>-Ungleichung. Somit ist

$$
R_{\mathrm{W(b)}} > R_{\mathrm{W(a)}} > R_{\mathrm{W(c)}}.
$$

Es zeigt sich also der Höchstschub in der Schubvorrichtung (b). Dies ist damit zu erklären, dass der Impuls in der Strahlmitte wesentlich mehr zum Schub beiträgt als der Mittelwert der Geschwindigkeit  $\bar{v}_{2,(b)}$  dieser Schubvorrichtung. Bei konstantem Massenstrom *m* kommt es also bei Maximierung des Schubes darauf an, den **Austrittsquerschnitt**  $A_2$  **möglichst klein** bei einer Geschwindigkeitsspitze in Strahlmitte zu gestalten.

<sup>6</sup> SCHWARZ, Hermann Amadeus, geb. 1843 in Waldenburg (Schlesien), gest. 1921 in Berlin, Professor für Mathematik (Zürich, Göttingen, Berlin), Begründer der zweidimensionalen Variationsrechnung, Beiträge zur statistischen Mathematik.

## **4.4 Schräger Freistrahl auf vertikale Platte**

**Bild 4.4** zeigt einen horizontal angeordneten schrägen Flachstrahl ("eckiger Freistrahl"), der in der Technik häufig zur Oberflächenbehandlung von Platten, z.B. Sandstrahlen, Trocknen, Lackieren, eingesetzt wird. Bei diesem Strömungsvorgang tritt der unerwünschte Effekt des "Backflow" ein, der den Bearbeitungsprozess empfindlich stören kann. Hierbei wird ein sog. Massenrückstromkoeffizient

$$
\varepsilon = \frac{\dot{m}_2}{\dot{m}_1} \tag{4.12}
$$

definiert, wobei  $m_2$  den "Backflow" und  $m_1$  den Zustrom aus der Flachstrahldüse darstellt. Im Folgenden soll dieser Massenrückstromkoeffizient in Abhängigkeit vom Neigungswinkel  $\alpha$  ermittelt werden.

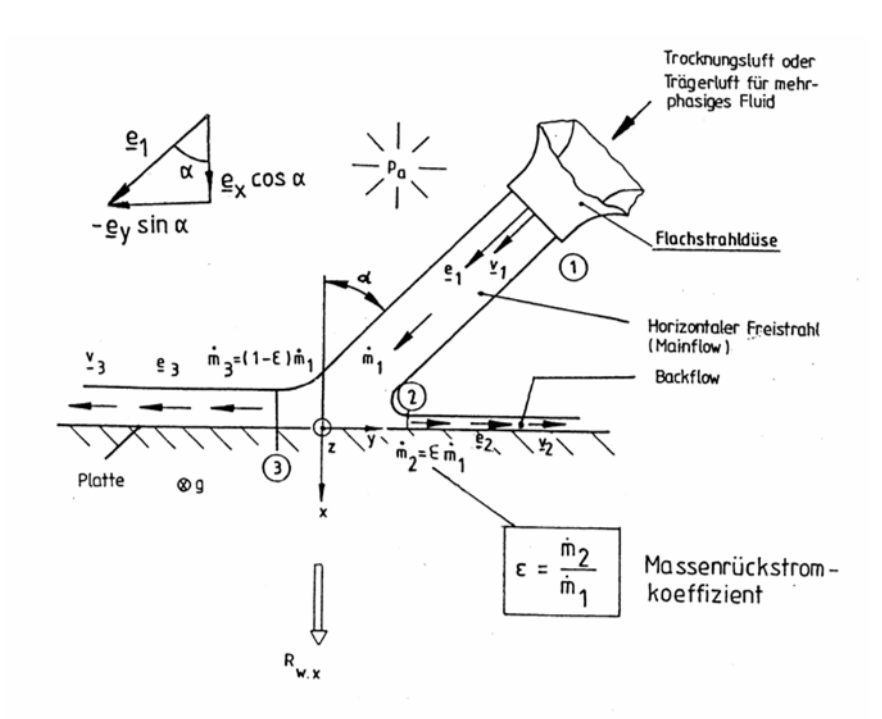

**Bild 4.4** Horizontaler schräger Freistrahl z.B. zum Trocknen oder Entrosten (Sandstrahlen) einer Platte

*Gegeben*:

- $v_1$  Volumetrischer Mittelwert der Geschwindigkeit in der Austrittsebene (1) der Flachstrahldüse,
- $\dot{m}_1$  Massenstrom aus der Flachstrahldüse und  $\alpha$  Neigungswinkel der Flachstrahldüse gege
- <sup>D</sup> Neigungswinkel der Flachstrahldüse gegen die Flächennormale der Platte.

*Vorausgesetzt*:

- Reibungsfreies Fluid,
- Vernachlässigbar kleine Schubspannungen an der Platte, d.h.  $R_{W,y} \rightarrow 0$ ,
- Stationäre Strömung,
- Ebene Strömung in der x- y-Ebene,
- Horizontale Strömung  $z_1 = z_2 = z_3$  und
- Freistrahlströmung, d.h.  $p_1 = p_2 = p_3 = p_a$ .

### *Gesucht*:

- 1.  $R_{\text{W},x}$  Reaktionswandkraft in x-Richtung und<br>2.  $\varepsilon$  Massenrückstromkoeffizient.
- ε Massenrückstromkoeffizient.

### *Lösung*:

### **Zu 1**.:

Die Reaktionswandkraft  $R_{W}$ , angepasst an dieses Problem (s. **Bild 4.4**), lautet nach Gl. (I-4.25):

 $R_{\rm W} = \dot{m}_1 v_1 e_1 - \dot{m}_2 v_2 e_2 - \dot{m}_3 v_3 e_3$ .

Mit der BERNOULLI-Gl. (I-3.3) ergibt sich für die Strömung zwischen den Stellen (1) und (2):

$$
\frac{p_1}{\rho} + \frac{{v_1}^2}{2} + gz_1 = \frac{p_2}{\rho} + \frac{{v_2}^2}{2} + gz_2
$$

und mit  $p_1 = p_2 = p_a$  und  $z_1 = z_2$  folgt zwischen den Stellen (1) und (2)  $v_1 = v_2$ . Dieselbe Prozedur kann auch für die Stelle (3) vollzogen werden, so dass sich insgesamt ergibt:  $v_1 = v_2 = v_3 = v$ .

Die Erhaltung der Masse fordert:

$$
\dot{m}_1 = \dot{m}_2 + \dot{m}_3
$$

mit  $\dot{m}_2 = \varepsilon \dot{m}_1$  und  $\dot{m}_3 = (1 - \varepsilon) \dot{m}_1$ . Die Reaktionswandkraft  $\underline{R}_{W}$  ergibt sich nach Gl.(I-4.25):

$$
\underline{R}_{\rm W} = \dot{m}_1 v \underline{e}_1 - \varepsilon \dot{m}_1 v \underline{e}_2 - (1 - \varepsilon) \dot{m}_1 v \underline{e}_3 \,. \tag{4.13}
$$

Die Lage der Einheitsvektoren ist:

$$
\underline{e}_1 = \cos \alpha \underline{e}_x - \sin \alpha \underline{e}_y
$$
,  $\underline{e}_2 = \underline{e}_y$  und  $\underline{e}_3 = -\underline{e}_y$ .

So folgt aus Gl. (4.13):

$$
\underline{R}_{\rm W} = \dot{m}_{1} \text{v} \cos \alpha \, \underline{e}_{x} - \dot{m}_{1} \text{v} \sin \alpha \, \underline{e}_{y} - \varepsilon \, \dot{m}_{1} \text{v} \, \underline{e}_{y} + (1 - \varepsilon) \, \dot{m}_{1} \text{v} \underline{e}_{y}
$$
\n
$$
= \dot{m}_{1} \text{v} \cos \alpha \, \underline{e}_{x} + [(1 - \varepsilon) \, \dot{m}_{1} \text{v} \cdot \dot{m}_{1} \text{v} \sin \alpha \cdot \varepsilon \, \dot{m}_{1} \text{v}] \underline{e}_{y} \text{ und}
$$
\n
$$
\boxed{R_{\rm W.x} = \dot{m}_{1} \text{v} \cos \alpha}.
$$

Da es sich voraussetzungsgemäß um ein reibungsfreies Fluid handelt, also keine Wandschubspannungen auftreten können, so können sich nur die Normalspannungen auswirken, die zur Druckkraft R<sub>W<sub>x</sub></sub> führen. Durch das alleinige Auftreten des Druckes und nicht der Wandschubspannungen ist also

$$
R_{\rm W.y}=0\,\bigg|\,.
$$

Hiermit ergibt sich  $\varepsilon$  aus:

$$
(1 - \varepsilon) \dot{m}_1 v - \dot{m}_1 v \sin \alpha - \varepsilon \dot{m}_1 v = 0
$$
, u. zw.:

$$
\varepsilon = \frac{1 - \sin \alpha}{2} \tag{4.14}
$$

# **4.5 Reaktionswandkraft eines Duschkopfes**

In **Bild 4.5** ist ein Duschkopf (Vielstrahldüse) abgebildet. Es handelt sich hierbei um eine vielfach verzweigte Strömung mit *i* = 1 Eintrittsquerschnitt und *k* Austrittsquerschnitten. Das Problem kann entsprechend Gl.(I-4.25) nur für stationäre Strömungen behandelt werden.

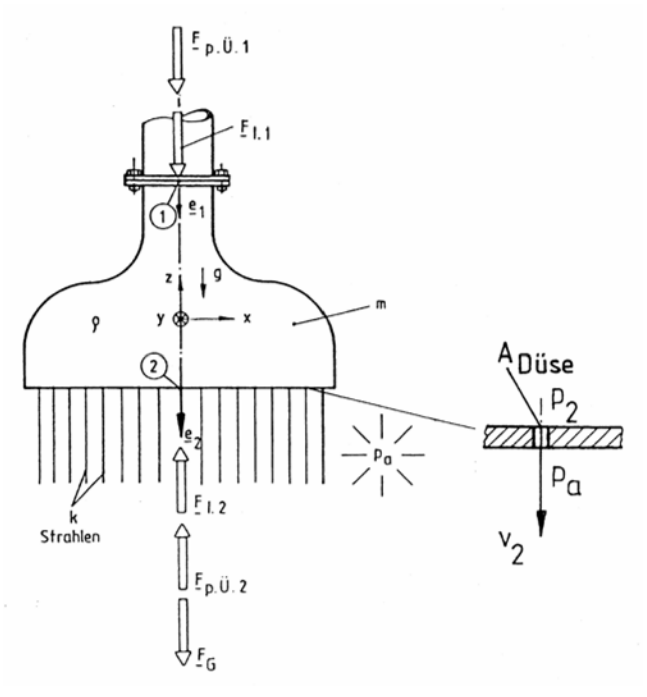

**Bild 4.5** Zur Anwendung des Impulssatzes auf einen Duschkopf

*Gegeben*:

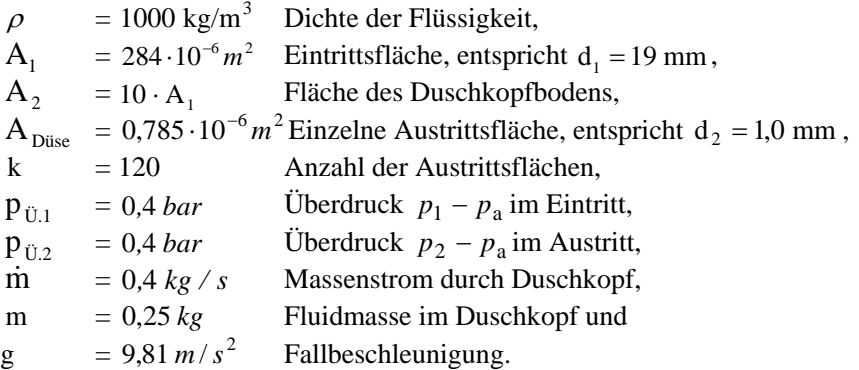

## *Vorausgesetzt*:

- Stationäre Verzweigungsströmung,
- Reibungsfreies Fluid,
- Inkompressibles Fluid,
- Dünnwandige Konstruktion,
- Höhenunterschied vernachlässigbar und
- Kräfte nur in *z*-Richtung.

*Gesucht*:

Reaktionswandkraft  $R_{WZ}$  in Abhängigkeit von  $k$ .

*Lösung*:

Es wird Gl.(I-4.25) für die Reaktionswandkraft verzweigter Rohrleitungen mit stationärer Strömung angewendet. Diese Gleichung lautet, zugeschnitten auf dieses Problem:

$$
\underline{R}_{\rm w} = \underline{F}_{\rm G} + (m_1 v_1 + p_{\rm \tilde{U},1} A_1) \underline{e}_1 - \sum_k [(m_2 v_2 + p_{\rm \tilde{U},2} A_2) \underline{e}_2]_k.
$$

Mit  $\underline{F}_G = -mg\underline{e}_z, \ \underline{e}_1 = -\underline{e}_z, \ \underline{e}_2 = -\underline{e}_z, \ \dot{m} = \dot{m}_1 = k \ \dot{m}_2 \ \text{foly:}$ 

$$
R_{\text{w,z}} = -m g - (\dot{m}_1 \text{ v}_1 + p_{\text{U},1} A_1) + (k \dot{m}_2 \text{ v}_2 + p_{\text{U},2} A_2). \tag{4.15}
$$

Hier erkennt man wieder die wichtige Aussage zum speziellen Impulssatz der Strömungstechnik:

Die Impuls- und Druckkräfte sind auf das im Kontrollraum (Innenraum des Duschkopfes) eingeschlossene Fluid gerichtet.

Hier sind die Impulskräfte  $-\dot{m}_1$  v<sub>1</sub> sowie  $+k \dot{m}_2$  v<sub>2</sub> und Druckkräfte  $-p_{\text{ri-1}}A_1$  sowie +  $p_{\text{ri-2}}A_2$ .

Mit dem eintretenden Massenstrom *in* ergibt sich die Eintrittsgeschwindigkeit  $v_1$  zu:

$$
v_1 = \frac{\dot{m}}{\rho A_1}
$$
 und zahlenmäßig  $v_1 = \frac{0.4}{1000 \cdot 284 \cdot 10^{-6} \, \text{s}} = 1.41 \frac{m}{s}$ .

Mit der Kontinuitätsgleichung (I-3.10) folgt die Austrittsgeschwindigkeit  $v_2$ aus jeder der k Düsen zu:

$$
v_2 = \frac{A_1}{k A_{Duse}} v_1
$$
 und zahlenmäßig  $v_2 = \frac{284 \cdot 1.41}{120 \cdot 0.785_1} = 4.25 \frac{m}{s}$ .

Setzt man  $v_1$  und  $v_2$  in Gl.(4.15) ein, so erhält man:

$$
R_{\text{W}.z} = -mg - \frac{\dot{m}^2}{\rho A_1} - p_{\text{U}.1}A_1 + \frac{\dot{m}^2}{\rho k A_{D\text{use}}} + p_{\text{U}.2}A_2
$$

und mit  $p_{\text{ij }1} = p_{\text{ij }2}$ :

$$
R_{\text{w,z}} = -mg - \frac{\dot{m}^2}{\rho A_1} \left(\frac{A_1}{k A_{Duse}} - 1\right) + p_{\text{U},1} (A_2 - A_1).
$$
 (4.16)

Die Reaktionswandkraft  $R_{w,z}$  (Rückstoßkraft) setzt sich aus drei Anteilen zusammen, s. **Bild 4.5:** 

#### 1. Schwerkraft

$$
F_{G} = -mg \qquad \qquad = 0,25.9,81N \qquad \qquad = -2,5N,
$$

2. Impulskraft

$$
F_1 = -F_{1,2} - F_{1,1} = \frac{\dot{m}^2}{\rho A_1} \left(\frac{A_1}{k A_{\text{Dirac}}} - 1\right) = +\frac{0.4^2}{10^3 \cdot 284 \cdot 10^{-6}} \left(\frac{284}{120 \cdot 0.785} - 1\right) N = +1,1 N
$$

und

3. Druckkraft

$$
F_{p,0} = F_{p,0,2} - F_{p,0,1} = p_{0,1}(A_2 - A_1) = 0.4 \cdot 10^5 \cdot 9 \cdot 284 \cdot 10^{-6} \text{ N} = +1022 \text{ N}.
$$

Somit ergibt sich:  $R_{\text{w}_2} = +100.8$ N.

Es fällt auf, dass die Druckkraft  $F_{p,U}$  die Reaktionswandkraft  $R_{W,z}$  dominierend beeinflusst. Das ändert sich auch nicht, wenn die Anzahl k der Austrittsflächen A<sub>Düse</sub> erheblich verringert wird:

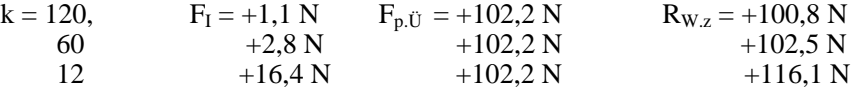

Im Falle k=60 würde sich eine Austrittsgeschwindigkeit  $v_2=8.5$  m/s einstellen und bei k=12 sogar 42,5 m/s (ein wahrscheinlich schmerzhaftes Duschvergnügen).

## **4.6 Schiffspropeller**

**Bild 4.6** zeigt die Prinzipskizze zur Anwendung des Impulssatzes auf einen Schiffspropeller. Es ist zu beachten, dass beim Durchgang der Strömung durch den Schiffspropeller eine Strahlkontraktion und die repräsentative Energiezufuhr in dieser Modellvorstellung im sog. "Propeller Disk" stattfinden, einer Scheibe, die von den beiden Ebenen  $D_1$  und  $D_2$ , die man sich unendlich nah zusammengerückt denken muss, eingerahmt wird. Vor dem Propeller, d.h. in der Ebene D<sub>1</sub>, ergibt sich ein Unterdruck, hinter dem Propeller in der Ebene  $D_2$  ein Überdruck. In der Scheibe "Propeller Disk" nimmt die Geschwindigkeit den arithmetischen Mittelwert aus An- und Abströmgeschwindigkeit an, wie im nachfolgenden Beispiel u.a. bewiesen.

#### *Gegeben:*

- Schiffsgeschwindigkeit  $v_1$ ,
- Axialkomponente v<sub>2x</sub> der Austrittsgeschwindigkeit,
- Propellerdurchmesser *D* und
- Fluiddichte  $\rho$ .

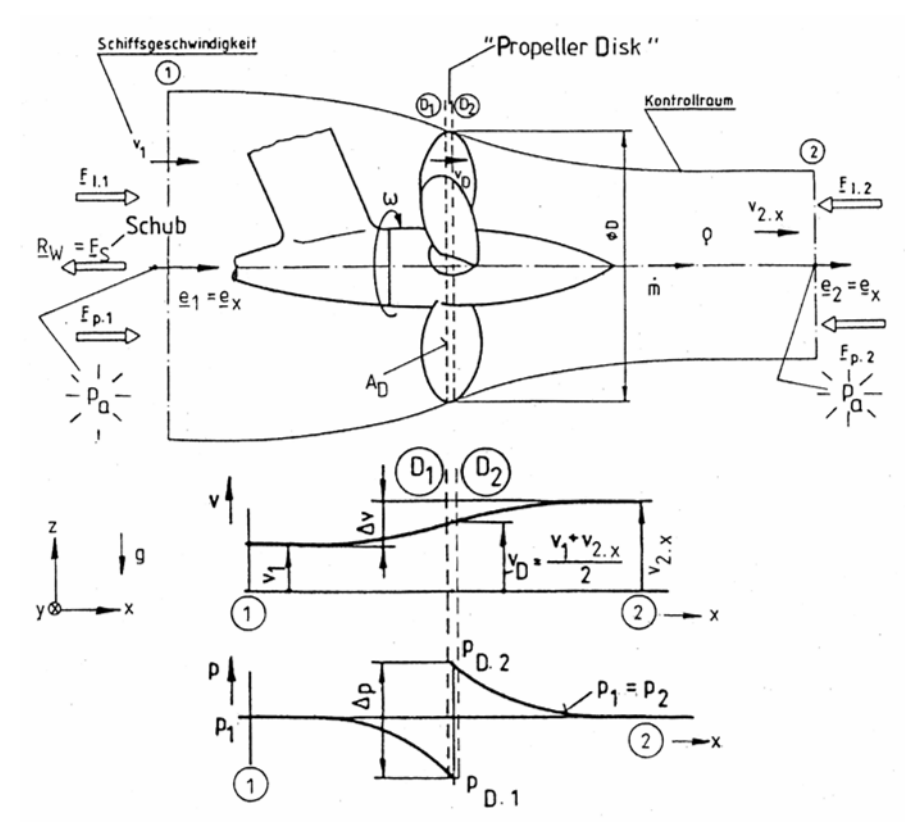

**Bild 4.6** Anwendung des Impulssatzes auf einen Schiffspropeller

#### *Vorausgesetzt*:

- Stationäre Strömung,
- Achsparallele, gleichmäßige An- und Abströmung,
- Inkompressibles Fluid,
- Reibungsfreies Fluid,
- Vernachlässigbarer Einfluss des Schiffskörpers auf die Propellerdurchströmung und
- Eintrittsdruck  $p_1$  = Austrittsdruck  $p_2$ .

### *Gesucht*:

1.  $F_s = R_{W.x}$  Schub,

2. 
$$
v_D
$$
 Geschwindigkeit in der Ebene "Propeller Disk" und

3. 
$$
\zeta_s = \frac{F_s}{\frac{\rho}{2} v_1^2 A_D}
$$
Schubbelastungsgrad mit  $A_D = \pi D^2 / 4$ .

*Lösung*:

## **Zu 1**.:

Mit Gleichung (I-4.24) und mit  $e_x=e_1, e_x=e_2$  folgt der Schub zu:

$$
F_s = R_{\text{W.x}} = \dot{m}(v_1 - v_{2x}) < 0 \tag{4.16}
$$

In der Technik ist es üblich, das negative Vorzeichen von  $F_s$  unberücksichtigt zu lassen, so dass folgende in der Praxis übliche Formel für den Schub gilt:

$$
F_{\rm s} = \dot{m}\Delta v = \rho v_{\rm D} \frac{\pi D^2}{4} (v_{2.x} - v_1) \qquad (4.17)
$$

### **Zu 2**.:

Mit der BERNOULLI-Gl. (I-3.3) ergibt sich für stationäre Strömung zwischen den Stellen (1) bis (D<sub>1</sub>) und (D<sub>2</sub>) bis (2) (**Bild 4.6**):

$$
\frac{p_1}{\rho} + \frac{v_1^2}{2} = \frac{p_{D,1}}{\rho} + \frac{v_{D,1}^2}{2}
$$
und  

$$
\frac{p_{D,2}}{\rho} + \frac{v_{D,2}^2}{2} = \frac{p_2}{\rho} + \frac{v_{2,x}^2}{2}.
$$

Zieht man diese Gleichungen voneinander ab, so folgt mit  $p_1 = p_2$  und  $V_{D,1} = V_{D,2} = V_D$ :

$$
p_{\rm D,2} - p_{\rm D,1} = \frac{\rho}{2} \Big( v_{\rm 2,x}^2 - v_1^2 \Big).
$$

So ergibt sich für den Schub mit Gl. (4.18):

$$
F_s = \frac{\pi D^2}{4} (p_{D,2} - p_{D,1}) = \frac{\pi D^2}{4} \frac{\rho}{2} (v_{2,x}^2 - v_1^2) = \rho v_D \frac{\pi D^2}{4} (v_{2,x} - v_1). \tag{4.18}
$$

Aus Gl.(4.19) folgt mit  $(v_{2x}^2 - v_1^2) = (v_{2x} + v_1)(v_{2x} - v_1)$ :

$$
v_D = \frac{v_1 + v_{2x}}{2}.
$$
\n(4.19)

Die Strömungsgeschwindigkeit  $v<sub>D</sub>$  in der Ebene, Propeller Disk" ist also der arithmetische Mittelwert aus axialer An- und Abströmgeschwindigkeit.

## **Zu 3**.:

Der Schubbelastungsgrad  $\zeta_s$  ist wie folgt definiert:

$$
\zeta_s = \frac{F_s}{\frac{\rho}{2}v_1^2 \frac{\pi D^2}{4}}.
$$
\n(4.20)

Wird  $F_s$  nach Gl.(4.19) ersetzt, so ergibt sich:

$$
\left| \zeta_{\rm s} = \frac{\pi D^2}{4} \frac{\rho}{2} \left( v_{2x}^2 - v_1^2 \right)} - \frac{v_{2x}^2}{v_1^2} - 1 \right|.
$$
\n(4.21)

**Tabelle 4.2** gibt verschiedene Zahlenwerte für  $\zeta_s$  und  $v_{2x}^2 / v_1^2$  aus der Praxis wieder:

**Tabelle 4.2** Zahlenwerte  $\zeta_s$  und  $v_{2x}/v_1$  für Propeller verschiedener Schiffsbauarten

| Schiffsbauart             | $V_{2x} / V_1$      |          |
|---------------------------|---------------------|----------|
| Seegängiges Handelsschiff | $1, 2, \ldots 1, 5$ | 0,41,2   |
| Binnenschiff              | 1, 52, 0            | 1, 23, 0 |
| Schlepper                 | 2,04,0              | 3,015,0  |

# **4.7 Windturbinen**

**Bild 4.7** zeigt die Prinzipskizze zur Anwendung des Impulssatzes auf eine Windturbine. Es handelt sich hier um einen sog. Horizontalachser, wobei der Rotor vor dem Turm angeordnet ist (Luvläufer). Der vertikale Turm kann aus Stahlbetonrohren, Stahlrohren mit und ohne Drahtabspannung oder aus Stahlgittern bestehen. Im Gegensatz zum Schiffspropeller findet beim Durchgang der Strömung durch die Windturbine eine Strahldilatation (Strahlaufweitung) statt. Hier findet die repräsentative Energieabfuhr in einer Scheibe zwischen den Ebenen  $D_1$  und  $D_2$  (s. **Bild 4.7**) statt, die dem "Propeller Disk" entspricht. Vor dem Windturbinenlaufrad, d.h. in der Ebene  $D_1$  ergibt sich ein Überdruck, hinter dem Windturbinenlaufrad in der Ebene  $D_2$  ein Unterdruck.

In der Scheibe zwischen  $D_1$  und  $D_2$  nimmt wie bei dem Schiffspropeller die Geschwindigkeit den arithmetischen Mittelwert aus An- und Abströmgeschwindigkeit an, d.h.,  $v_D = (v_1 + v_{2x})/2$ .

*Gegeben:* 

- Windgeschwindigkeit  $v_1$ ,
- Axialkomponente  $v_{2x}$  der Austrittsgeschwindigkeit,
- Windturbinendurchmesser *D* und
- Fluiddichte p.

*Vorausgesetzt*:

- Stationäre Strömung,
- Achsparallele, gleichmäßige An- und Abströmung,
- Inkompressibles Fluid,
- Reibungsfreies Fluid,
- Vernachlässigbarer Einfluss des Turms auf die Windturbinendurchströmung und
- Eintrittsdruck  $p_1$  = Austrittsdruck  $p_2$ ,

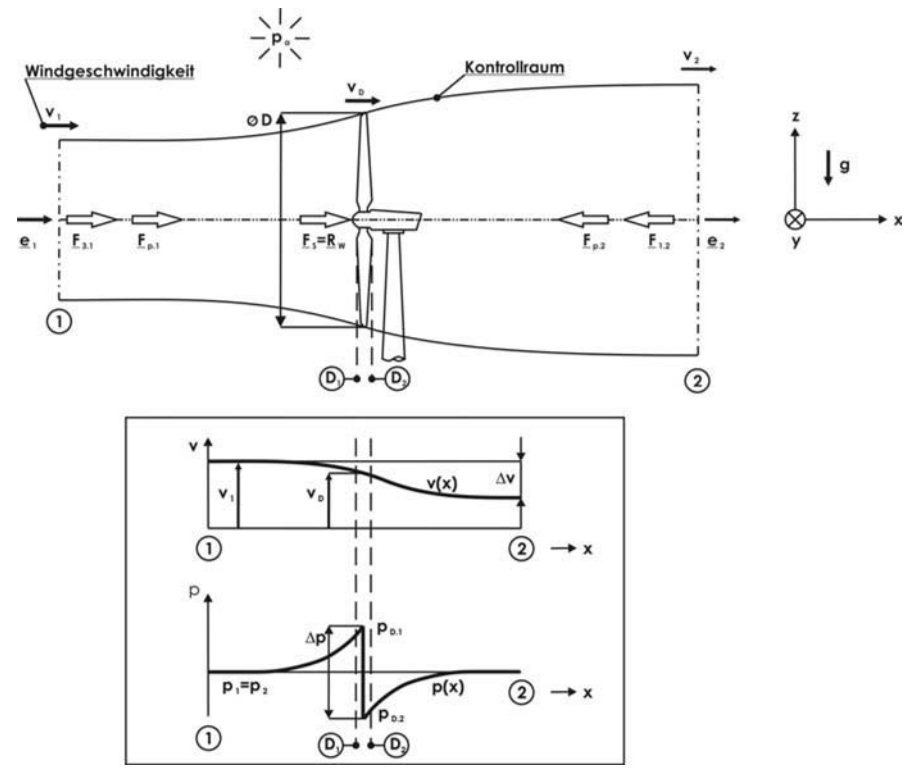

**Bild 4.7** Anwendung des Impulssatzes auf eine Windturbine

*Gesucht*:

1. Allgemeine Windturbinenleistung  $P = P(\rho, D, v_1, v_{2x})$  und Maximale Windturbinenleistung  $P_{\text{max}} = P_{\text{max}}(\rho, D, v_1)$ . Maximale Windturbinenleistung  $P_{\text{max}} = P_{\text{max}}(\rho, D, v_1)$ .

*Lösung*:

**Zu 1**.: Mit Gl.(I-4.24) und  $e_x = e_1 = e_2$  folgt der Schub zu:

$$
F_s = R_{W.x} = \dot{m}(v_1 - v_{2.x}) > 0 \text{ (in } x\text{-Richtung, da } v_1 > v_{2.x}).
$$

Die allgemeine Windturbinenleistung ergibt sich hiermit zu:

$$
P = F_s v_{\rm D} = \dot{m} (v_1 - v_{2x}) \left( \frac{v_1 + v_{2x}}{2} \right).
$$
  
\n
$$
\text{Mit } \dot{m} = \rho v_{\rm D} \frac{\pi D^2}{4} \text{ folgt:}
$$
\n
$$
P = \rho \frac{\pi D^2}{4} \left( \frac{v_1 + v_{2x}}{2} \right)^2 (v_1 - v_{2x}),
$$
\n
$$
P = \rho \frac{\pi D^2}{4} \left( v_1 \frac{1 + \frac{v_{2x}}{v_1}}{2} \right)^2 \left[ v_1 \left( 1 - \frac{v_{2x}}{v_1} \right) \right] \text{und schließlich}
$$
\n
$$
P = \rho \frac{\pi D^2}{4} \frac{v_1^3}{4} \left( 1 + \frac{v_{2x}}{v_1} \right)^2 \left( 1 - \frac{v_{2x}}{v_1} \right)
$$
\n
$$
(4.22)
$$

In **Bild 4.8** ist diese Funktion für konstante Werte  $\rho$ , *D* und  $v_1$  in Abhängigkeit von  $v_{2x} / v_1$  dargestellt. Es fällt auf, dass P bei  $v_{2x} / v_1 = 1/3$  ein Maximum aufweist und bei  $v_{2x} / v_1 = 1$ , d.h. bei der zylindrischen Durchströmung ohne Strahlaufweitung, keine Leistung übertragen wird.

## **Zu 2**.:

Die maximale Windturbinenleistung wird durch folgenden Ansatz gefunden:

$$
\frac{\partial P}{\partial \frac{\mathbf{v}_{2.x}}{\mathbf{v}_1}} = 0 = 2 \left( 1 + \frac{\mathbf{v}_{2.x}}{\mathbf{v}_1} \right) \left( 1 - \frac{\mathbf{v}_{2.x}}{\mathbf{v}_1} \right) - \left( 1 + \frac{\mathbf{v}_{2.x}}{\mathbf{v}_1} \right)^2.
$$

Hieraus folgt:

$$
2\left(1 - \frac{v_{2x}}{v_1}\right) = \left(1 + \frac{v_{2x}}{v_1}\right)
$$
und damit:

$$
\left[\frac{v_{2.x}}{v_1} = \frac{1}{3}\right].
$$
\n(4.23)

Wenn also die maximale Leistung dem Wind entnommen werden soll, so bremst die Windturbine die Nachstromgeschwindigkeit auf ein Drittel der Anströmgeschwindigkeit (Windgeschwindigkeit) ab. Hiermit ergibt sich:

$$
P_{\text{max}} = \frac{\rho}{2} \frac{\pi D^2}{4} v_1^3 \frac{16}{27} \,. \tag{4.24}
$$

Man erkennt, dass bei feststehendem  $\rho$  und  $D$  die maximale Windturbinenleistung mit der dritten Potenz der Windgeschwindigkeit einhergeht. Eine Verdoppelung der Windgeschwindigkeit zieht eine achtfach höhere Windturbinenleistung nach sich.

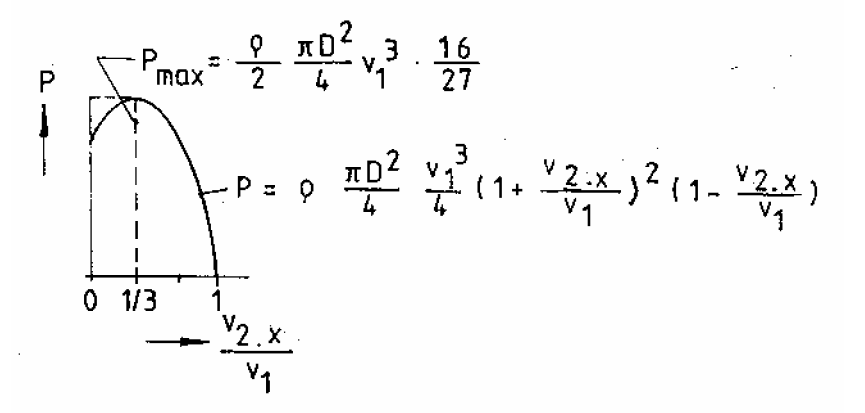

**Bild 4.8** Windturbinenleistung P in Abhängigkeit vom Geschwindigkeitsverhältnis  $v_{2x} / v_1$ 

Die heute üblichen Werte für  $P_{\text{max}}$  je Fläche  $\pi D^2 / 4$  liegen bei 400...500 W/m² und mehr.

Dem Faktor 16/27 in Gl.(4.25) kommt eine besondere Bedeutung zu, nämlich die des maximal erreichbaren Wirkungsgrads. Dies geht aus folgender Betrachtung hervor; der Wirkungsgrad ist in der Technik als Nutzleistung pro aufgewendeter Leistung definiert. Als Nutzleistung fungiert hier  $P_{\text{max}}$ , als aufgewendete Leistung die Windleistung  $P_{\text{Wind}}$  mit:

$$
P_{\text{Wind}} = \frac{\dot{m}_{\text{Wind}}}{2} v_1^2 = \frac{\rho}{2} \frac{\pi D^2}{4} v_1^3.
$$
 (4.25)

Hiermit ergibt sich der maximale Wirkungsgrad zu:

$$
\eta_{\text{max}} = \frac{P_{\text{max}}}{P_{\text{Wind}}} = \frac{16}{27} = 59,3\%
$$
 (4.26)

Während die meisten Maschinen im Idealfall den Wirkungsgrad  $\eta_{\text{id}} = 100\%$ erreichen würden, so kann die Windturbine in diesem Fall maximal nur  $\eta_{\rm id} \approx 60$  % erzielen. In praxi werden aber nur 50 % und weniger erreicht. In der Windturbinenpraxis wird der Wirkungsgrad als Leistungsbeiwert  $c_p$  bezeichnet. Die Begrenzung auf 60% hängt damit zusammen, dass bei der Durchströmung energiebeladene Luft nutzlos abgeführt werden muss.

# **4.8 Strahlablenker einer PELTON-Wasserturbine**

Der Strahlablenker einer PELTON-Wasserturbine wurde bereits in Kap. I-4.5.2 gezeigt. Der Strahlablenker tritt in Funktion, wenn der Wasserstrahl innerhalb einer relativ kurzen Zeit von der PELTON-Wasserturbine getrennt werden soll, ohne einen Druckstoß (s. Kap. 3.1) zu erzeugen. Dies tritt z.B. am Ende der Spitzenstromerzeugung auf. **Bild 4.9** zeigt eine PELTON-Turbinendüse mit Strahlablenker a) in Ablenkungsposition und b) in Normalposition bei Spitzenstromerzeugung.

*Gegeben:* 

- Strahlgeschwindigkeit  $v_1$ ,
- Massenstrom  $\dot{m}$ ,
- Ablenkungswinkel  $\alpha$  und
- Momentenhebellänge *h*.

*Vorausgesetzt*:

- Stationäre ebene Strömung,
- Inkompressibles Fluid,
- Reibungsfreies Fluid,
- Konstante Freistrahlgeschwindigkeit  $v_1 = v_2$ ,
- Eintrittsdruck  $p_1$  = Austrittsdruck  $p_2$  und
- Vernachlässigbarer Einfluss der Schwerkraft auf die Strömungsverhältnisse.

*Gesucht*: Haltemoment  $M = R_{\rm W} \cdot h$ .

*Lösung*: Mit Gl.(I-4.24) und mit  $e_1 = (1,0)$  und  $e_2 = (+\cos\alpha, -\sin\alpha)$  folgt:

$$
\underline{R}_{\rm w} = \dot{m}_{1} {\rm v}_{1} {\underline{\mathbf{e}}}_{1} - \dot{m}_{2} {\rm v}_{2} {\underline{\mathbf{e}}}_{2} = [\dot{m}_{1}(1,0) - \dot{m}_{2}(\cos \alpha, -\sin \alpha)] \cdot {\rm v}_{1},
$$

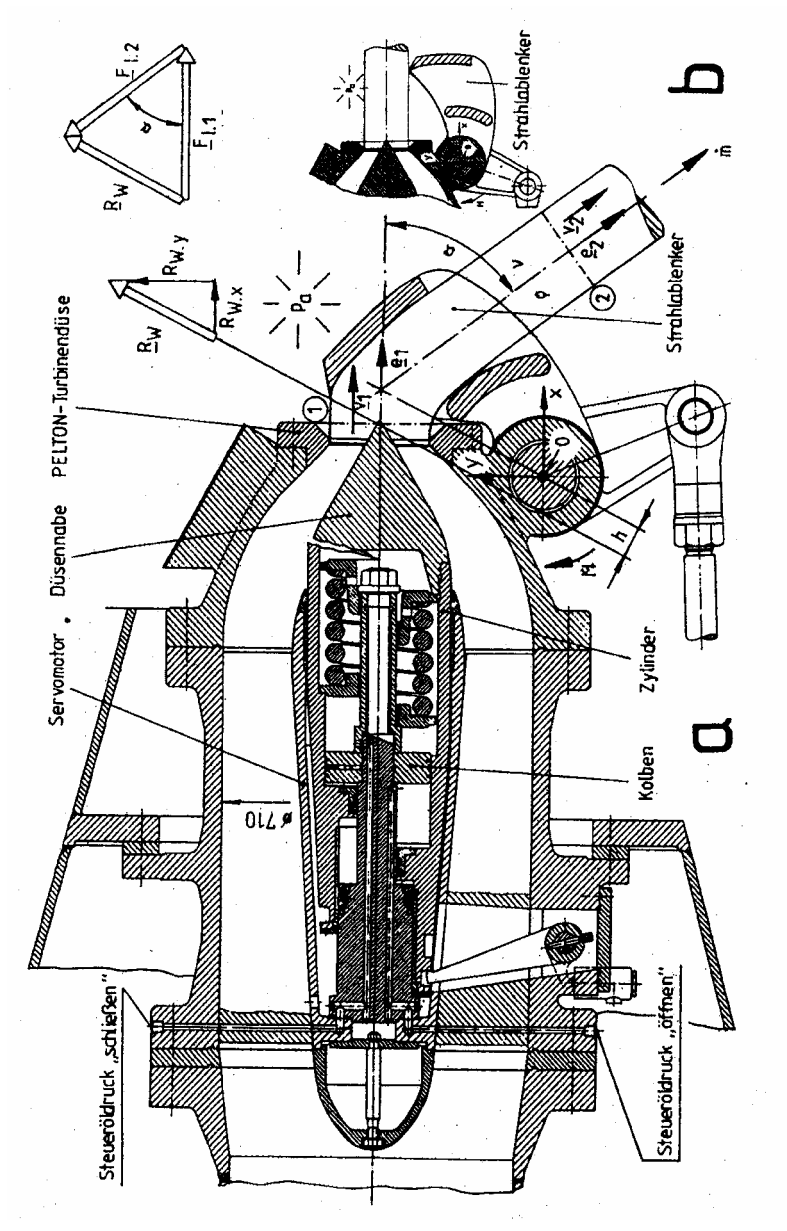

**Bild 4.9** PELTON-Turbinendüse mit Servomotor (Kolben fest, Zylinder verschiebbar) und Strahlablenker. a) Strahlablenker im Eingriff, b) Strahlablenker in Normalposition (nach Werkbild VOITH)

mit  $\underline{F}_{11} = \dot{m}v_1 \underline{e}_1$  und  $\underline{F}_{12} = -\dot{m}v_2 \underline{e}_2$  (s. **Bild 4.9**). Nach Komponenten aufgeteilt ergibt sich:

$$
R_{\text{W.x}} = \dot{m}v_1 - \dot{m}v_2 \cos \alpha = \dot{m}v_1 (1 - \cos \alpha) \text{ und}
$$

 $R_{\text{W} \text{y}} = m\text{v}_2 \sin \alpha = m\text{v}_1 \sin \alpha$ .

Die gesamte Reaktionswandkraft beträgt:

$$
R_{\rm W} = \sqrt{R_{\rm W.x}^2 + R_{\rm W.y}^2} = \dot{m}v_1\sqrt{(1-\cos\alpha)^2 + \sin^2\alpha} = \dot{m}v_1\sqrt{2(1-\cos\alpha)}.
$$

Schließlich erhält man das Haltemoment zu:

$$
M = \dot{m}v_1h\sqrt{2(1 - \cos\alpha)}\tag{4.27}
$$

**Bild 4.10** zeigt die Abhängigkeit des Haltemoments *M* vom Strahlablenkungswinkel  $\alpha$  für konstante Werte  $m$ ,  $v_1$  und h. Auffällig ist der nahezu lineare Verlauf. In praxi ist eine relativ leichte Abhängigkeit der Momentenhebellänge h vom Strahlablenkungswinkel  $\alpha$  feststellbar, ohne den linearen Charakter des Kurvenverlaufs wesentlich zu stören.

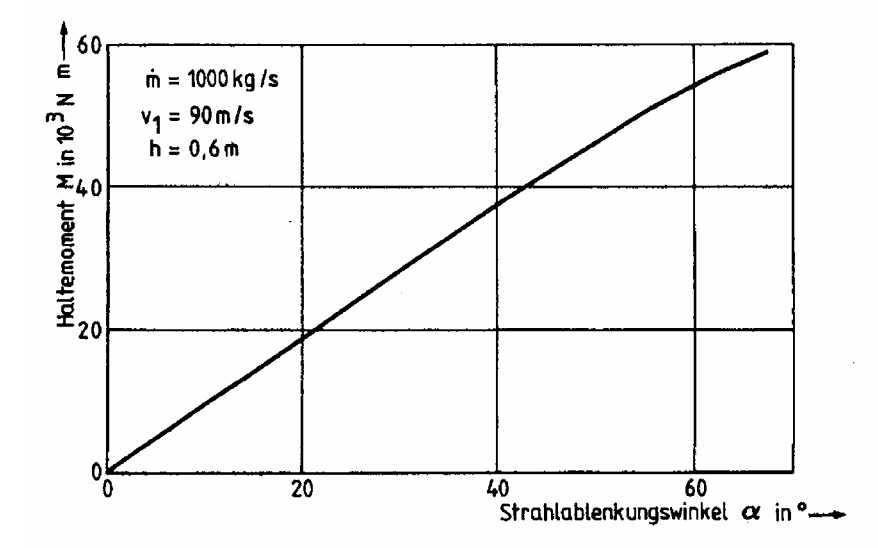

**Bild 4.10** Haltemoment *M* in Abhängigkeit vom Strahlablenkungswinkel  $\alpha$  bei konstanten Werten  $\dot{m}$ ,  $v_1$  und h.

## **4.9 Bypass-Luftstrahltriebwerk**

**Bild 4.11** zeigt die Anordnung eines Bypass-Luftstrahltriebwerks unter dem Tragflügel eines Flugzeugs. Der mit der Geschwindigkeit  $v<sub>E</sub>$  eintretende Luftmassenstrom  $\dot{m}_{\rm E}$  wird in zwei Teilströme: Düsentriebwerks-Massenstrom  $m<sub>D</sub>$  und Bypass-Massenstrom  $m<sub>B</sub>$  aufgeteilt. Im Austritt des Luftstrahltriebwerks sind zwei unterschiedliche Geschwindigkeiten feststellbar: die Düsentriebwerks-Austrittsgeschwindigkeit v<sub>D</sub> und die Bypass-Austrittsgeschwindigkeit v<sub>B</sub>.

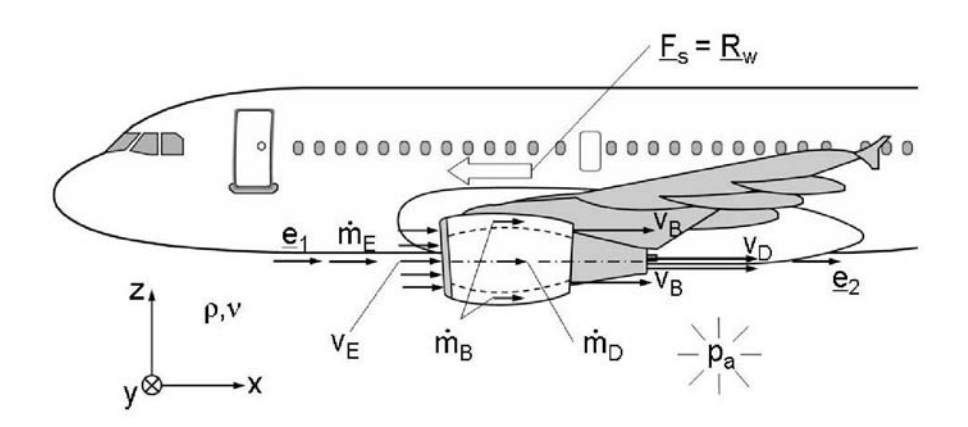

**Bild 4.11**. Bypass-Luftstrahltriebwerk an einem Flugzeug

### *Gegeben*:

- **E**intrittsmassenstrom  $\dot{m}_\text{E} = 98.7 \text{ kg/s}$ ,
- **D**üsentriebwerks-Massenstrom  $\dot{m}_D = 15.9$  kg/s,
- **B**ypass-Massenstrom  $\dot{m}_B = 82.7$  kg/s,
- **Kerosin-Massenstrom**  $\dot{m}_K = 0.1$  kg/s,
- **Eintrittsgeschwindigkeit (Reisegeschwindigkeit)**  $v_E = 203,0$  **m/s,**
- **D**üsentriebwerks-Austrittsgeschwindigkeit  $v_D = 490.5$  m/s und
- **B**ypass-Austrittsgeschwindigkeit  $v_B$ .

### *Vorausgesetzt*:

- $\partial v/\partial t = 0$ ,
- $p_1 = p_2 = p_a$  und
- $\dot{m}_{K}$   $<<$   $\dot{m}_{F}$ .

*Gesucht*: Schub  $F_S = R_{\text{W}}$ .

*Lösung*: Mit Gl.(I-4.25) und  $\underline{e}_x = \underline{e}_1 = (1,0,0), \ \underline{e}_x = \underline{e}_2 = (1,0,0) \text{ and } i = 1, k = 2 \text{ folgt:}.$  $R_{\text{W}} = F_{\text{S}} = (\dot{m}_{\text{F}} v_{\text{F}}) e_1 - (\dot{m}_{\text{R}} v_{\text{R}} + \dot{m}_{\text{D}} v_{\text{D}}) e_2.$ 

So ergibt sich der Schub betragsmäßig zu:

$$
R_{\rm W.x} = F_{\rm S} = (\dot{m}_{\rm B} \, v_{\rm B} + \dot{m}_{\rm D} \, v_{\rm D}) - (\dot{m}_{\rm E} \, v_{\rm E}) \,.
$$
 (4.28)

und zahlenmäßig zu:

 $F_s = (26091.9 N + 7799.0 N) - (20036.1 N)$ 

 $F_s = 13854,8 N$ .

Die Richtung des Schubes  $F<sub>S</sub>$  ist entgegen der x-Achse. Gl.(4.29) enthält ein den Schub verminderndes Glied, den sog. "Inlet Drag"  $\dot{m}_E v_E$ , der hier mit 20036,1 N bremsend wirkt. Der sog. "Nutzschub" beträgt hier:

 $\dot{m}_p v_p + \dot{m}_p v_p = 33890.9 \text{ N}$ , an dem der Bypass mit ca. 77% beteiligt ist.

Man mache sich klar, dass bei einem Bypass-Luftstrahltriebwerk der Großteil (hier rund 84%) der eintretenden Luftmasse  $\dot{m}_E$  im Bypass am Triebwerk vorbeigeführt wird. Entsprechend groß ist das sog. Bypassverhältnis  $\dot{m}_\text{B}$  / $\dot{m}_\text{D}$ , hier 5,2, in praxi 4...10 und mehr. Die gegenüber der Eintrittsgeschwindigkeit  $v_{\rm E}$ erhöhte Austrittsgeschwindigkeit  $v_{\rm B}$ des Bypass-Massenstroms wird durch einen sog. "Eintritts-Fan" bewerkstelligt, der wiederum wie der Kompressor des Luftstrahltriebwerks von der Gasturbine angetrieben wird.

Übungsaufgaben zu diesem Kapitel finden sich unter: www.tu-berlin.de/~fsd